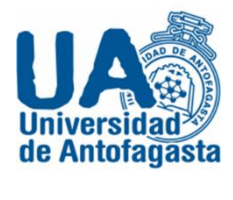

**Universidad de Antofagasta Ingeniería Ejecución Mecánica**

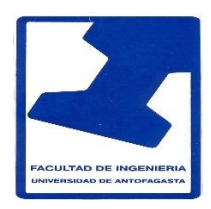

# **Cálculo numérico**

## **Trabajo 3**

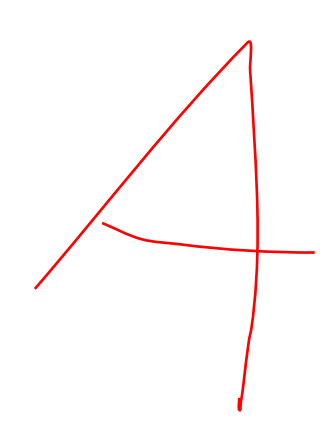

 Nombre: Esteban Olivares Asignatura: Cálculo numérico Profesor: Eliseo Martínez

**Antofagasta, 29 de Marzo de 2020**

## **Estimación de coeficiente de gini**

1.- Respecto del personal academico a contrata, y por jerarquıa academica (asistente, asociado, titula) fundamente si hay diferencia significativa en la remuneracion bruta por genero. (Nota: a lo menos debe calcular promedios, desviaciones estandares, percentiles, y porcentaje comparativo entre ambos genero y por jerarquıa, de la Remuneracion Bruta)

Se nos pide fundamentar si hay alguna diferencia significativa en la remuneración bruta por genero entre el personal académico a contrata entre tres jerarquías académicas (asistente, asociado, titula) y en este caso será estudiado el mes de Abril-2017

Para eso se tuvo que separar cada jerarquía por género, hombre y mujer. Para calcular los deciles se usó el programa Excel usando la siguiente formula REDONDEAR (PERCENTIL (matriz;k);0)

Donde la matriz son los datos enumerados desde 1 hasta n y K el percentil que queremos obtener, se hace este procedimiento para saber qué x porcentaje de la población recibe x remuneración, por ejemplo calculando el percentil 1 de los hombres de jerarquía asistente tenemos que nuestro orden va desde 1 a 95 ya que esa es la cantidad total de hombres de jerarquía asistente y el percentil 1 vendría siendo 0.1 ya que es el 10% de los datos obteniendo el valor 10 por lo que ahora debemos sumar desde el orden 1 hasta el orden 10 para saber cuánto es lo que recibe de remuneración el 10% de esos hombres de jerarquía asistente obteniendo \$5.691.630 tal y como se ve en la tabla 1.

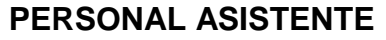

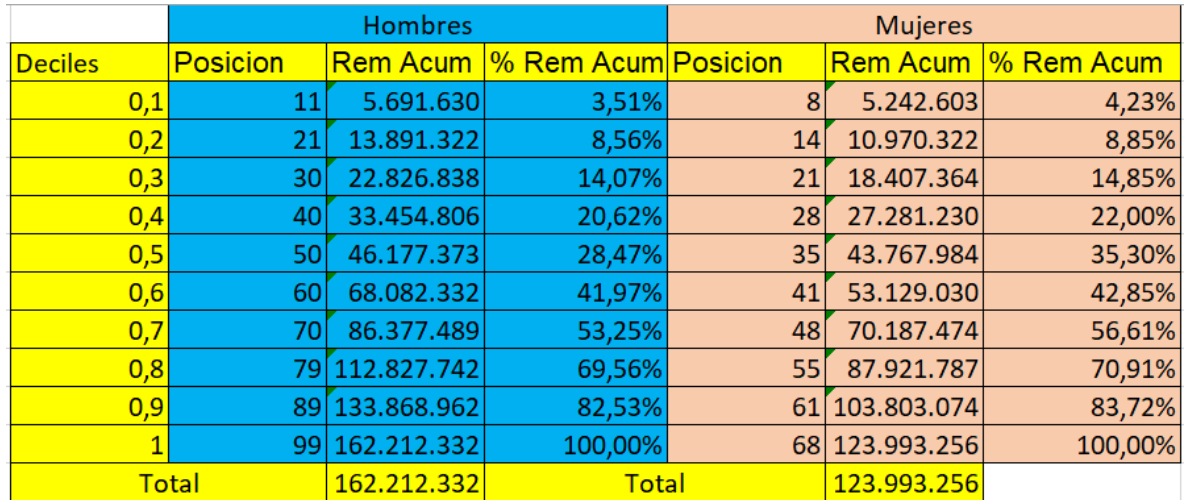

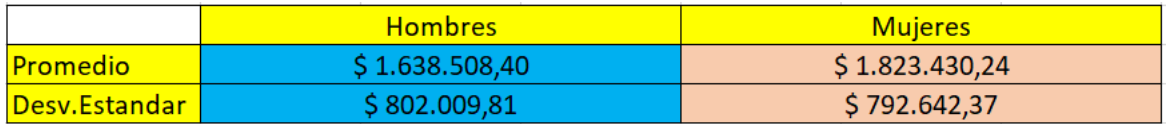

Por otra parte tambien podemos destacar en la tabla el % de remuneracion acumulado, esto nos dice que fraccion le corresponde del monto total, por ejemplo en el caso anterior , de las mujeres de jerarquia asistente tenemos que el monto total para pagarles es \$123.993.256 y si vemos el primer decil o sea ,el 10% , vemos que ese 10% de mujeres recibe \$5.242.603 equivalente a un 4,23% de esos \$123.993.256. Haremos el mismo procedimiento anterior en Personal Asociado y Personal Titular.

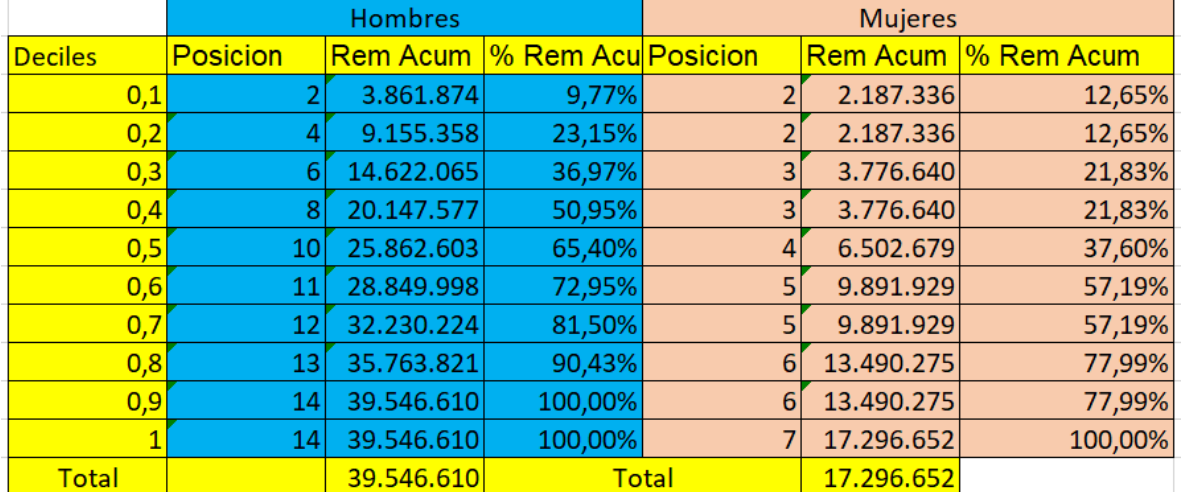

#### **PERSONAL ASOCIADO**

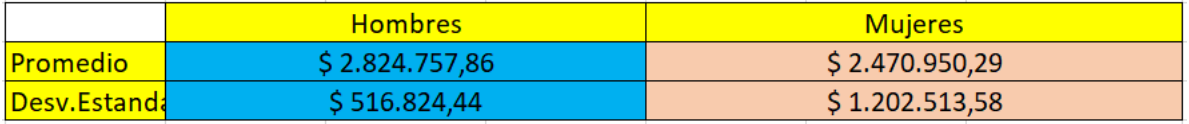

#### **PERSONAL TITULAR**

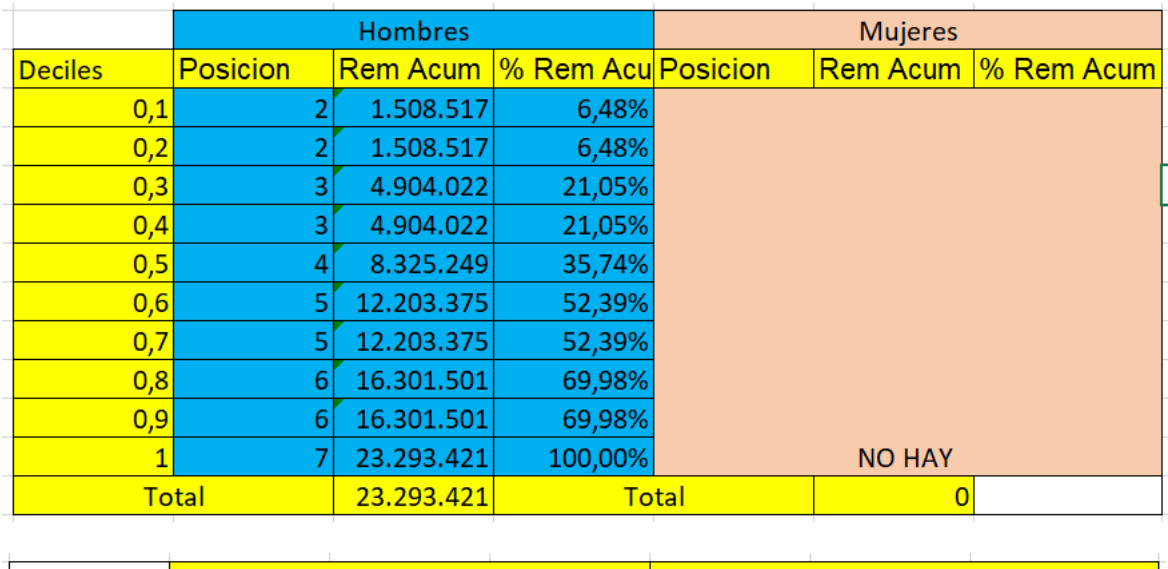

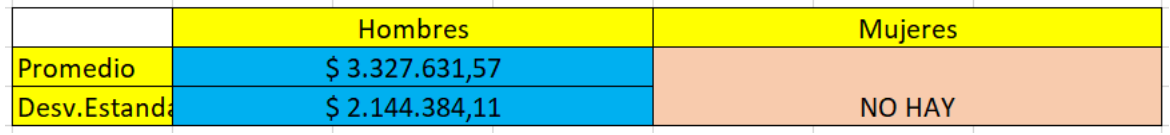

#### **COMPARACION DE LOS DATOS**

A continuación compararemos los datos obtenidos anteriormente, donde podemos ver que en la jerarquía asociado y titular se ve una diferencia grande entre remuneraciones de hombre y mujer y siendo la asistente la única que presente un menor rango de diferencia (en comparación con las otras),sin embargo, todas las jerarquías comparten algo en común que es la clara diferencia en la cantidad de hombres y mujeres, es debido a ese hecho que los datos se muestran tan distantes, en la jerarquía de asistente hubo un total de 99 hombres y tan solo 68 mujeres, en asociado hubo 14 hombres y 7 mujeres y en la titular tan solo 7 hombres y ninguna mujer, para finalizar en general si se ve que hay una diferencia entre remuneraciones brutas pero no se debe a que a un género le pagan más o menos sino más bien a una diferencia de cantidades de hombres y mujeres.

2. Considerando el personal a honorarios clasificados por COHONSER en la columna DOCTO, establezca el promedio y la desviacion estandar, por genero, de la Remuneracion Bruta.

Para poder realizar estos cálculos tuvimos que seleccionar el mes de abril y año 2018 y por intermedio del programa exel podemos calcular el promedio y la desviacion estándar para el personal clasificados por cohoser y separarlos por generos indicados

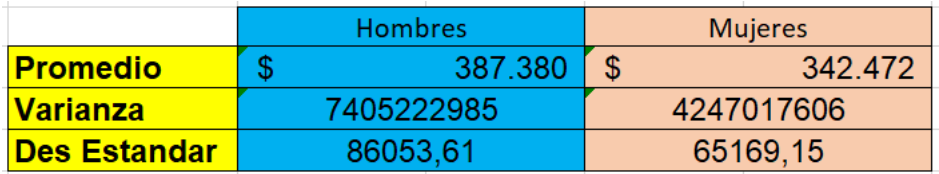

3. Considerando la poblacion compuesta por todos los funcionarios en Planta, mas todos los funcionarios a contrata, y mas los funcionarios a honorarios clasificados como COHONSER, estime el coeficiente de Gini.

Para realizar el coeficiente de gini tuvimos que agrupar a todos los funcionarios en planta, todos los funcionarios a contrata, y mas los funcionarios a honorarios clasificados como COHONSER y con el programa exel podemos calcular los siguientes datos presentados en la tabla:

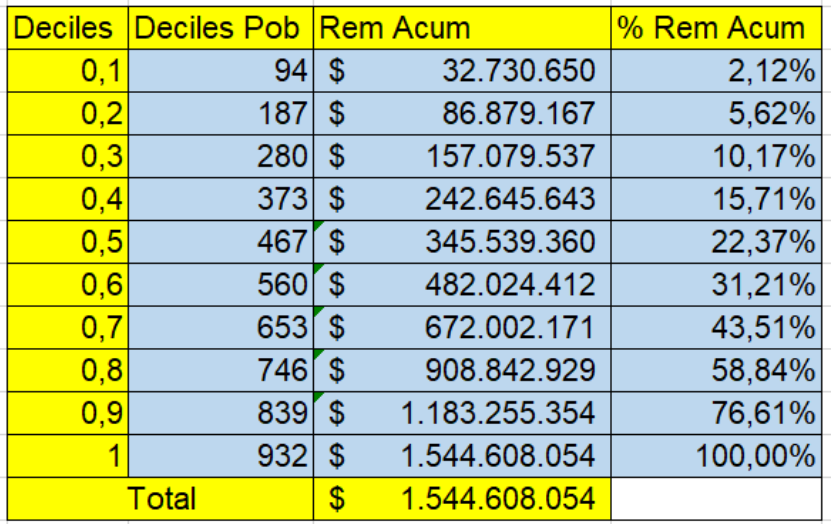

#### **Grafica de la Curva de Lorenz:**

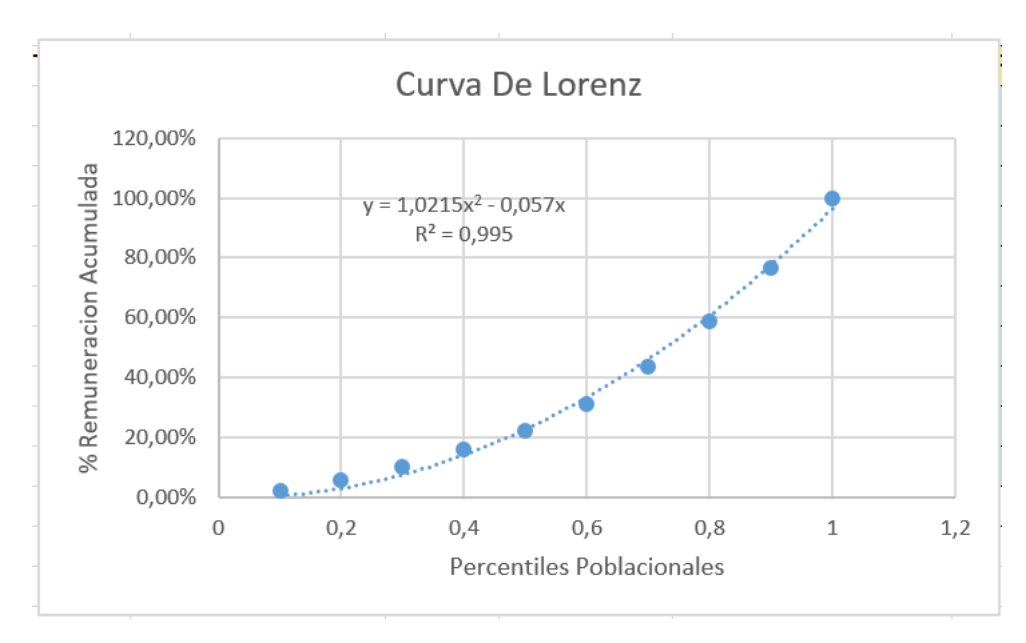

#### **Gráfico de la Curva de Lorenz y Coeficiente de Gini:**

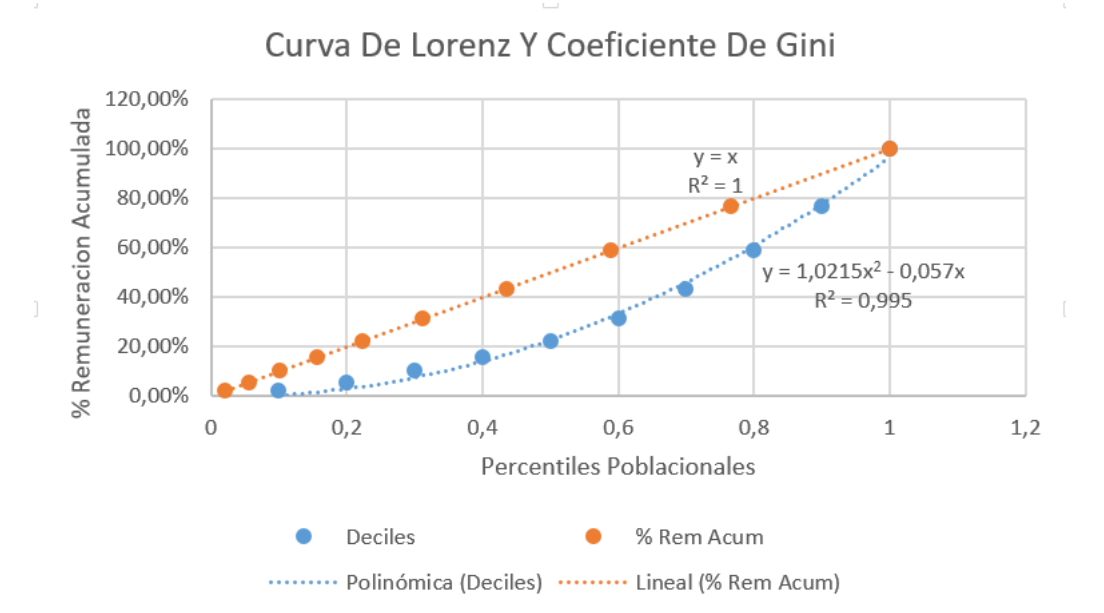

Como se puede observar en el presente gráfico, la curva que representa la remuneración bruta de los trabajadores este dada por la ecuación:

 $y = 1,0215x^2 - 0,057x$  y  $R^2 = 0,995$  , dice que entrega una aproximación al modelo cuadrático, entonces el coeficiente de Gini es el Área entre curvas por lo que su cálculo viene dado por:

$$
\int_0^1 X dx - \int_0^1 (1,0215x^2 - 0,057x) dx = 0,188
$$

Este valor nos indicará que tan desigual serían las remuneraciones de los funcionarios en abril del año 2017. Nuestro coeficiente de gini es de 0,188, Lo cual es un valor cercano a cero y esto nos quiere decir que el coeficiente de Gini es muy bueno para los funcionarios.

## **Cadenas de Markov**

1. Un stock se maneja con la política s y S. Esto es, si lo almacenado es menor o igual a s, s repone inmediatamente al nivel S, en caso contrario ninguna reposición se hace.

2. Se inspecciona el stock al final de cada semana.

3. La demanda es aleatoria durante la semana, son independientes semana a semana y se ajusta a una distribución de Poisson de parámetro λ.

4. No se acepta demanda diferida, se entrega lo que haya en stock si la demanda lo supera.

5. Los parámetros de este problema, esto es s, S y λ están junto a su nombre.

6. Se denota el nivel de la demanda al final de la semana n−ésima como Xn.

7. Si en la semana de inicio, la semana n = 0, está con el stock completo S, es decir con Pr { $X_0 = S$ } = 1.

Nuestros datos a trabajar se ajustan a una distribución de Poisson:

$$
P(\lambda, k) = e^{-\lambda} * \frac{\lambda^k}{k!}
$$

Con:

- s = 3, Variable intermedia, la cual, si es menor o igual a 3, se repone a S.
- S = 8, Variable de máximo stock.
- $\lambda = 2.5$ .
- $K =$ Demanda

Nuestra matriz inicial, viene dada por:  $X_0 = [0, 0, 0, 0, 0, 0, 0, 0, 1]$ . Dado nuestro stock máximo el cual es de 8, Tendremos que trabajar con 9 estados, los cuales vendrán dados por i = 0, 1, 2, 3, 4, 5, 6, 7, 8. Esto quiere decir que nuestra matriz de markov, será de 9x9.

A continuación, obtendremos la matriz de markov de nuestro problema, a la cual le llamaremos "m":

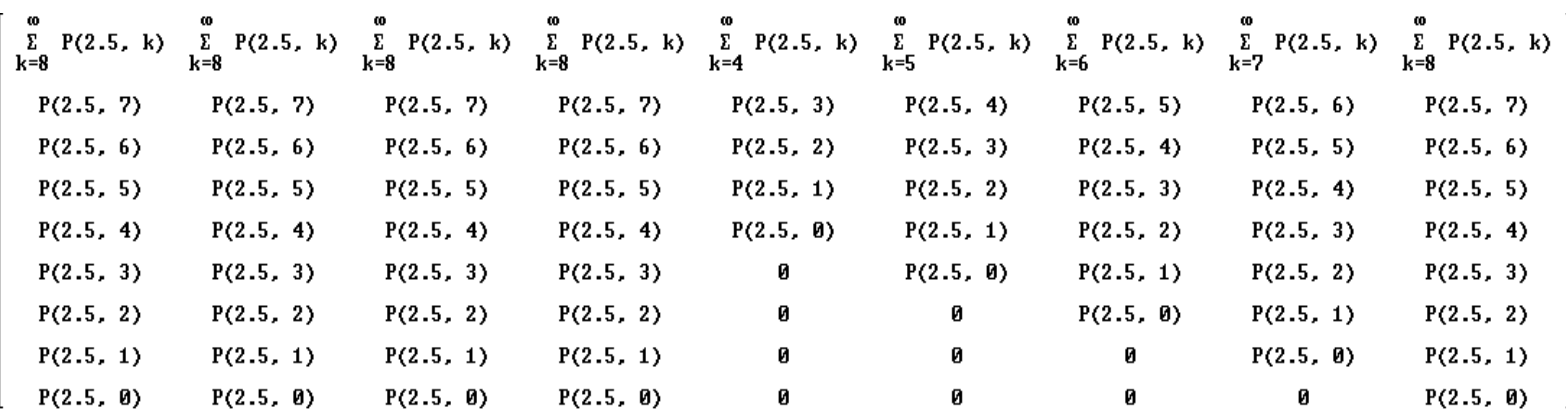

Obteniendo los siguientes valores:

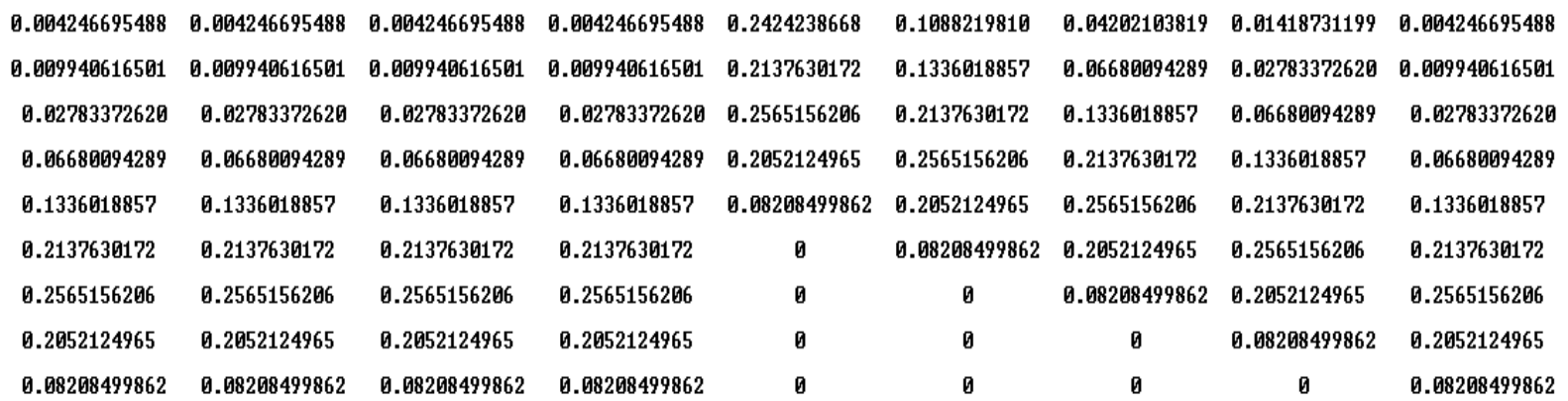

con esta matriz dada y el vector inicial "X0", Podemos obtener la ecuación dinámica de markov, que viene dada por:

$$
E(n)=m^n*Xo
$$

Donde: n = Semana n-ésima

#### **a) Calcule la probabilidad de que X4 = 3**

Para poder calcular la probabilidad de que x4=3, utilizaremos la ecuación dinámica de markov con n=4

$$
E(4)=m^4*Xo
$$

Obtendremos la siguiente matriz:

[0.063, 0.070, 0.111, 0.145, 0.163, 0.164, 0.148, 0.101, 0.037]  $(i = 0)$ ,  $(i = 1)$ ,  $(i = 2)$ ,  $(i = 3)$ ,  $(i = 4)$ ,  $(i = 5)$ ,  $(i = 6)$ ,  $(i = 7)$ ,  $(i = 8)$ 

Luego tomamos el valor de  $i = 3$ , El cual nos da que:

$$
Pr(X_4=3)=0.145
$$

### **b) Calcule el vector de probabilidad para los estados de la sexta semana, esto es Pr {X6 = i} con i = 0, 1, 2, ..., S**

Para poder calcular el vector probabilidad para los estados de la sexta semana, tendremos que ocupar ecuación dinámica de markov con n = 6.

$$
E(6)=m^6*Xo
$$

Entonces nuestro vector para los estados de la sexta semana está dado por:

**X6 = [0.066, 0.073, 0.114, 0.147, 0.162, 0.161, 0.144, 0.098, 0.036]**  $(i = 0)$ ,  $(i = 1)$ ,  $(i = 2)$ ,  $(i = 3)$ ,  $(i = 4)$ ,  $(i = 5)$ ,  $(i = 6)$ ,  $(i = 7)$ ,  $(i = 8)$ 

### **c) Estime la situación para un n muy grande, esto es si la matriz de Markov se estabilizara para n → ∞**

para esto necesitaremos ocupar la ecuación dinámica de markov, de la siguiente Manera:

**1)**  $n = 100$ .

$$
E(100)=m^{100}*Xo
$$

El cual obtendremos:

#### **X100 = [0.066, 0.073, 0.114, 0.147, 0.162, 0.161, 0.144, 0.097, 0.036]**

**2)**  $n = 1000$ 

 $E(1000) = m^{4000} * X_0$ 

El cual obtendremos:

**X100 = [0.066, 0.073, 0.114, 0.147, 0.162, 0.161, 0.144, 0.097, 0.036]**

Podemos concluir que la matriz de markov para valores grandes o cuando n**∞,**  si se estabiliza**.** De modo que la suma de nuestra matriz sigue aproximada a 1 Por otro lado, obtuvimos n=100 y n=1000. los resultados no son exactamente iguales, pero entendemos que estos son miles de simulaciones con grandes números en tiempos n-ésimos, por lo que podrían variar de forma mínima, pero estando muy próximos entre ellos. es por esto que se decidió no aproximar los valores, para ver las mínimas diferencias que se generan en ellas. Estas mínimas diferencias, no variarán mucho, de modo que de la ecuación de markov, podemos obtener infinitas posibilidades en un determinado tiempo = n, siendo los resultados de las posibilidades bastante cercanas entre sí.